<<Visual FoxPro

<<Visual FoxPro $\rightarrow$ 

- 13 ISBN 9787040191677
- 10 ISBN 7040191679

出版时间:2006-5

页数:420

PDF

更多资源请访问:http://www.tushu007.com

# <<Visual FoxPro

#### , tushu007.com

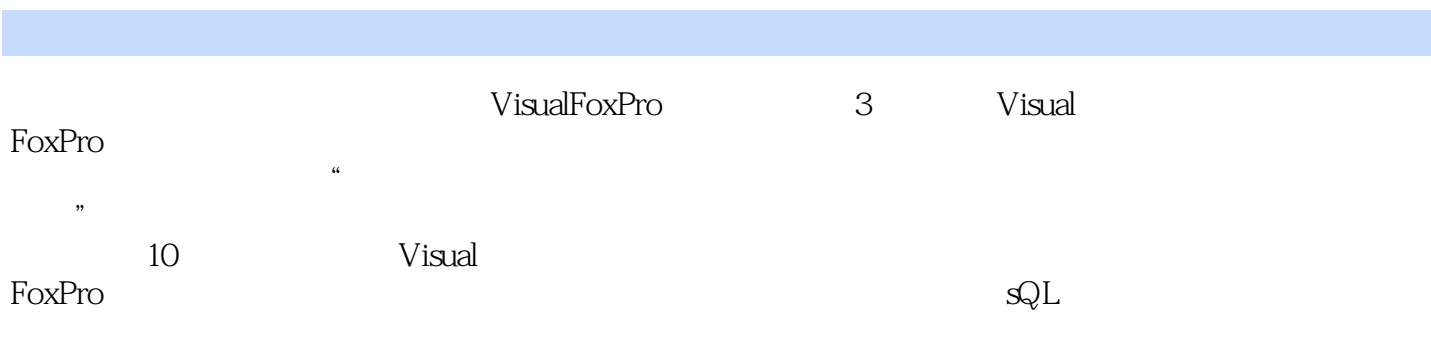

 $\frac{4}{\sqrt{3}}$ Visual FoxPro 6.0

Visual FoxPro  $\alpha$ 

 $\begin{minipage}{0.9\linewidth} \textbf{For} \textbf{Pro} \end{minipage} \begin{minipage}{0.9\linewidth} \textbf{For} \textbf{Pro} \end{minipage} \begin{minipage}{0.9\linewidth} \textbf{For} \textbf{Pro} \end{minipage} \begin{minipage}{0.9\linewidth} \textbf{For} \textbf{Pro} \end{minipage} \begin{minipage}{0.9\linewidth} \textbf{For} \textbf{Pro} \end{minipage} \begin{minipage}{0.9\linewidth} \textbf{For} \textbf{Pro} \end{minipage} \begin{minipage}{0.9\linewidth} \textbf{For} \textbf{Pro} \textbf{$ FoxPro $\blacksquare$ 

 $\begin{minipage}{0.9\linewidth} \textbf{FoxPro} \end{minipage} \begin{minipage}{0.9\linewidth} \textbf{Visual} \end{minipage} \vspace{0.1in} \begin{minipage}{0.9\linewidth} \textbf{Visual} \end{minipage} \vspace{0.1in} \begin{minipage}{0.9\linewidth} \textbf{A} & \textbf{I} & \textbf{I} & \textbf{I} & \textbf{I} & \textbf{I} & \textbf{I} & \textbf{I} & \textbf{I} & \textbf{I} & \textbf{I} & \textbf{I} & \textbf{I} & \textbf{I} & \textbf{I} & \text$  $\rm{FoxPro}$ 

 $\kappa$  and  $\kappa$ 

*Page 2*

<<Visual FoxPro

1 Visual FoxPro  $1.1$  $1.1.1$  $1.1.2$  $1.1.3$  $1.2$  $1.21$  $1.22$ 1.23E R  $1.24$  $1.25$ 1.26 1.27 1.3 Visual FoxPro  $1.31$ 1.3.2 Visual FoxPro  $1.33$ 1.34  $1.35$  $1.4$  Visuall FoxPro 1.4.1 Visual FoxPro  $1.42$  Visual FoxPro  $1.5$  $1.5.1$  $1.5.2$ 1.5.3 Visual FoxPro  $1.54$  $1.5.5$  $1.6$  $1.61$  $1.62$ 1.63

 $2<sub>2</sub>$  $2.1$  $2.1.1$  $21.2$ 2.1.3  $21.4$  $22$  $221$ 222 223 224

<<Visual FoxPro

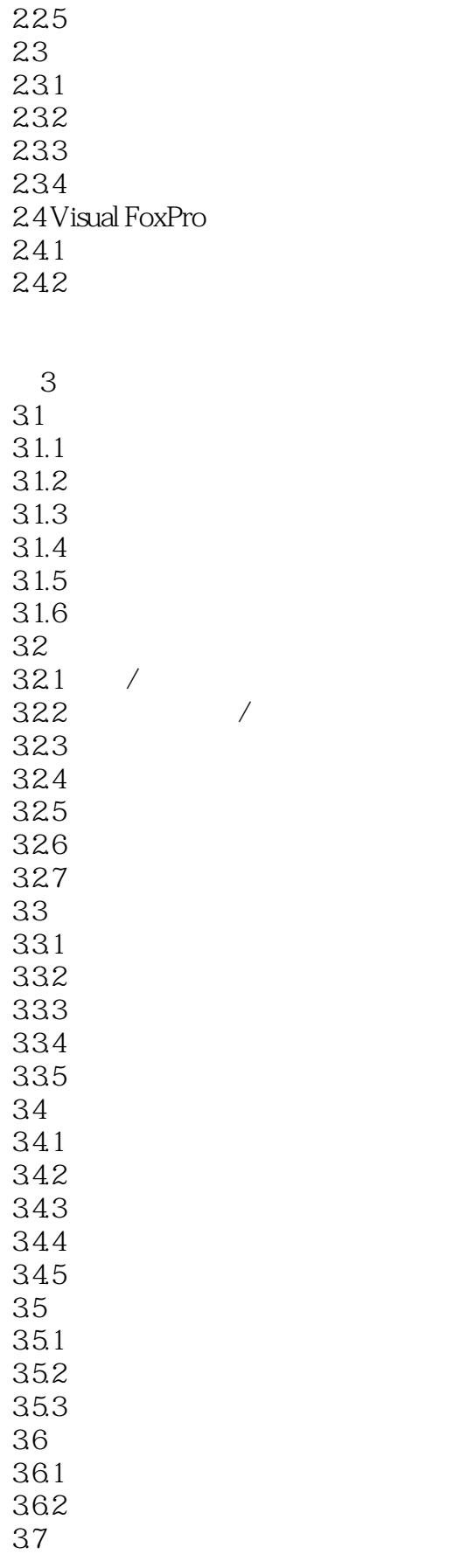

## <<Visual FoxPro $\hspace{2cm} >>$

 $\frac{37.1}{37.2}$  /  $37.2$ 

第4章 关系数据库标准语言SQL 4.1 SOL 4.1.1 SQL  $4.1.2$ 4.1.3  $4.2 SQL$ 421 422 423  $43 SQL$ 4.3.1 INSERT 432DELETE 433 UPDATE  $4.4 SQL$ 4.4.1 442 443 444 4.45 446 4.4.7 SQI SELECT  $5\,$  $5.1$  $5.1.1$  $5.1.2$ 5.2  $5.21$ 5.2.2 5.23 5.24 5.25 5.26 5.2.7 SQL 5.3 5.31

5.3.2 5.33

5.34

 $6\,$ 

# <<Visual FoxPro $\hspace{2cm} >>$

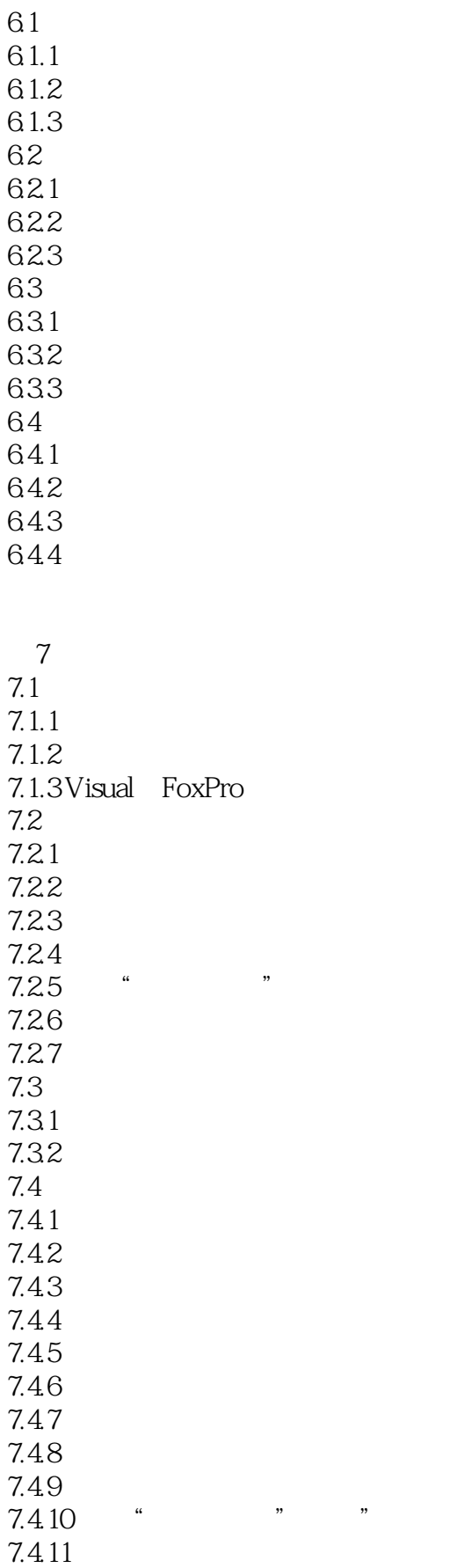

## <<Visual FoxPro

7.4.12

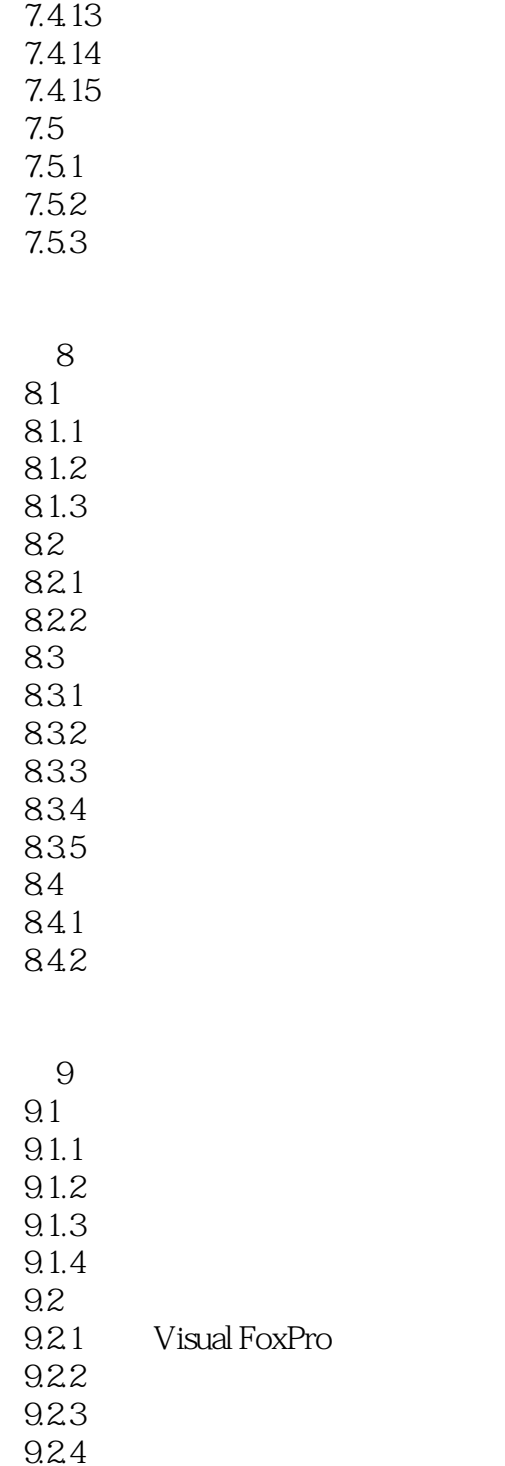

10<sup>o</sup>  $\frac{10}{\pi}$ 10.1 Visual FoxPro  $10.11$  $10.1.2$ 

## <<Visual FoxPro

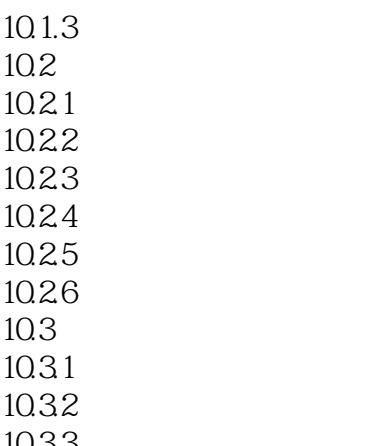

10.3.3

Visual FoxPro 6.0 Visual FoxPro 6.0 VisuaI FoxPro

## <<Visual FoxPro

# $6.$  $\alpha$

 $7.$ " $\alpha$ " $\alpha$ " $\beta$ " $\beta$  $\frac{d}{dt}$  , and  $\frac{d}{dt}$  , and  $\frac{d}{dt}$  , and  $\frac{d}{dt}$  $\mu$  and  $\mu$  and  $\mu$  and  $\mu$  and  $\mu$  and  $\mu$  and  $\mu$  and  $\mu$  and  $\mu$  and  $\mu$  and  $\mu$  and  $\mu$  and  $\mu$  and  $\mu$  and  $\mu$  and  $\mu$  and  $\mu$  and  $\mu$  and  $\mu$  and  $\mu$  and  $\mu$  and  $\mu$  and  $\mu$  and  $\mu$  and  $\mu$   $\frac{a}{1}$ " , where  $\frac{a}{1}$ " , where  $\frac{a}{1}$  $\overline{a}$  $\alpha$  and  $\alpha$  are the  $\alpha$  of  $\alpha$  of  $\alpha$  of  $\alpha$  of  $\alpha$  of  $\alpha$  of  $\alpha$  of  $\alpha$  $\mu$  and  $\mu$  $\frac{a}{3}$  are  $\frac{a}{3}$  are  $\frac{a}{3}$  a 扣款表"和"人员基本情况表",如图10.8 所示。

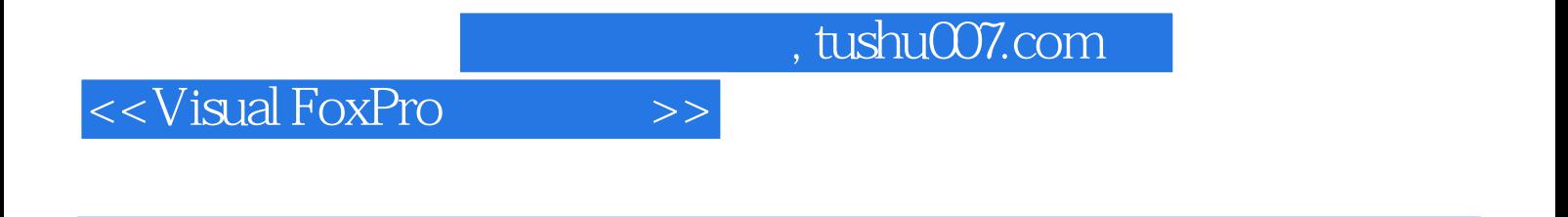

本书是一部关于计算机基础教材,全书以Visual FoxPro关系数据库软件为知识背景,系统地介绍了可

 $\frac{u}{\sqrt{m}}$ 

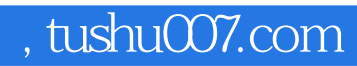

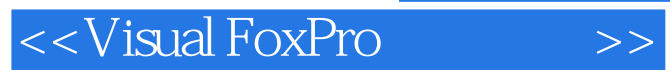

本站所提供下载的PDF图书仅提供预览和简介,请支持正版图书。

更多资源请访问:http://www.tushu007.com